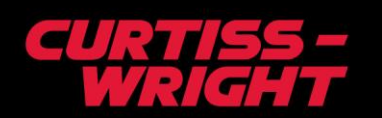

**PG Drives Technology R-net**<br>Bluetooth Control of PCs & Smart Devices

- **Bluetooth communication to PCs and Smart Devices**
- **Independent programming for each Bluetooth Module**
- **Free R-net for Android App available from the Play Store**
- **Compatible with all R-net Input Devices**
- **Compact and easy to install**
- **Simple pairing procedure**
- **10m operating range**

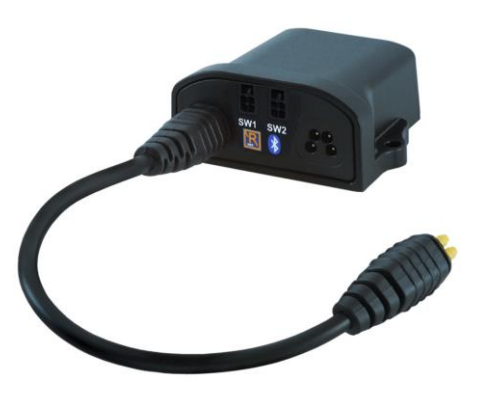

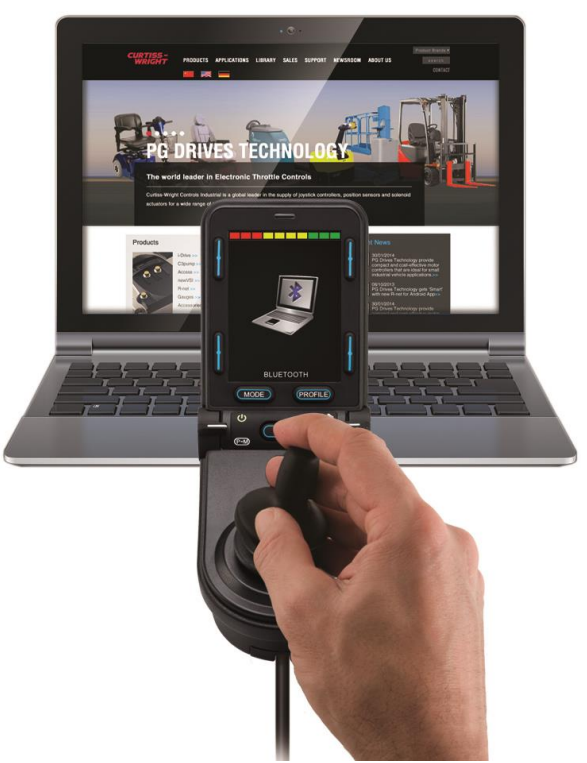

## **Controlling PCs and Smart devices**

The R-net Bluetooth Module offers the user the option to add PC and Smart Device control from the wheelchair. Once set up, any R-net Input Device e.g. a Joystick Module, acts as a mouse. Commands from the Joystick Module, such as speed up or speed down, automatically become mouse commands, for example left or right click.

If the wheelchair is controlled using a Specialty Input Device, such as a Head Array via the R-net Omni, the

specific user commands can be programmed to correspond to conventional mouse functions.

The pairing procedure is quick and simple, once completed, the R-net Bluetooth Module remembers devices it has been set up to work with, there is no connect sequence after the initial set-up. The R-net Bluetooth Module will operate within a 10m range of the device it is paired with. The Bluetooth Module is plugand-play with all the other R-net modules, no hardware or software upgrades are required.

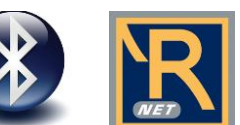

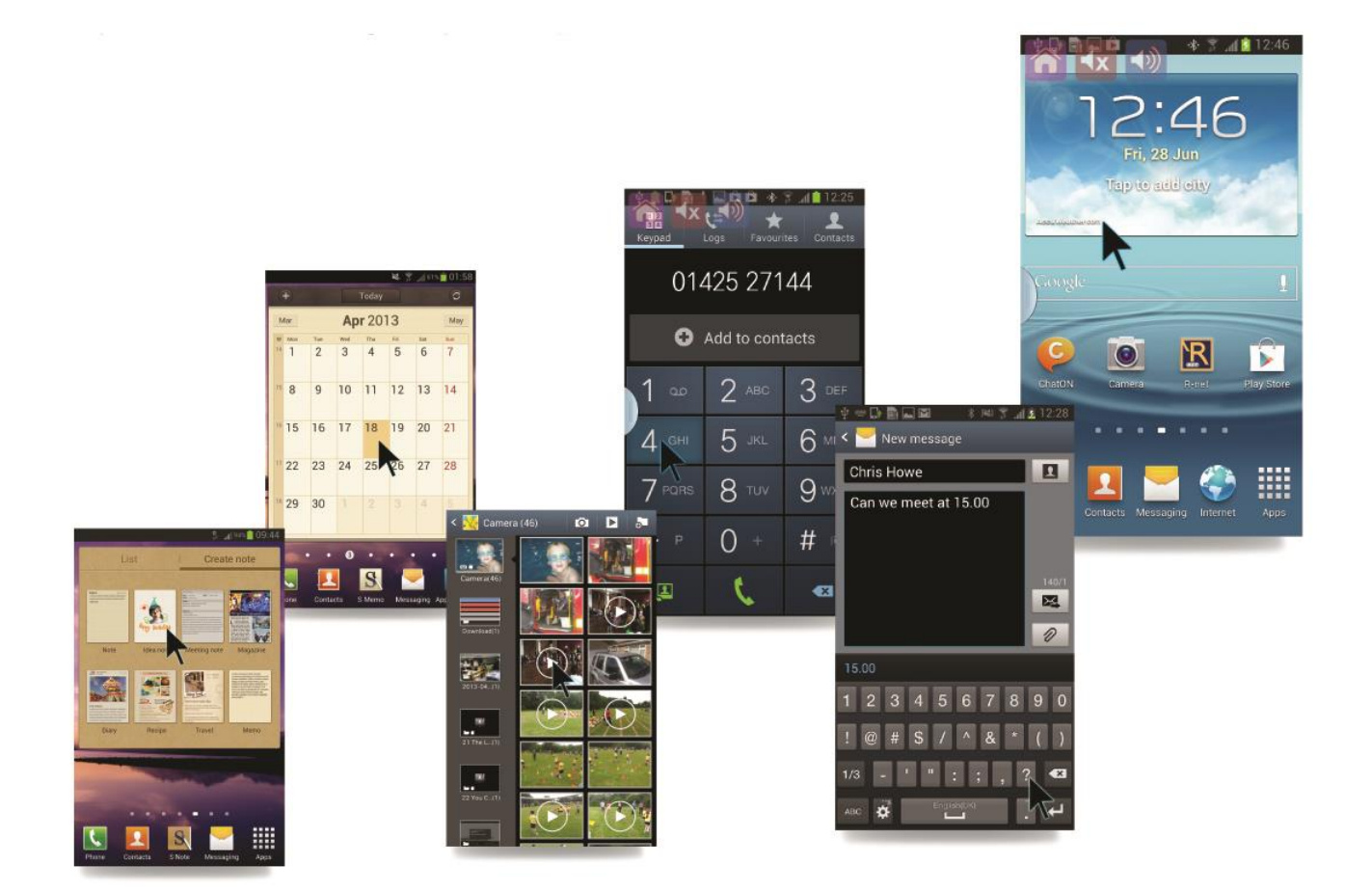

The R-net for Android App can be downloaded for free from the Play Store for installation onto a Smart device, so allowing control of that device, via Bluetooth, with any R-net Input Device.

The R-net for Android App places an easy-to-view cursor on the device's screen. Then, when in Bluetooth Mode, moving the R-net Input Device navigates the cursor around the screen. If the device is a Smart phone, functions such as making a call, surfing the internet or checking email can be selected by hovering the cursor over the required icon and using Input Device clicks or nudges to open it.

**USA** Brea

When the R-net for Android App is installed, the standard operation of a phone is not affected. Users can still touch the screen to control functions, but perhaps as they get tired during the day they switch to using the R-net for Android App instead.

There are a number of user configuration options in the R-net for Android App. For example, it is possible to adjust the sensitivity of the cursor as it moves around the screen, while a semi-transparent overlay can be set to provide access to the Home, Volume Up and Volume Down functions, which are normally linked to physical buttons on the phone.

© 2014 Curtiss-Wright. All rights reserved. Specifications are subject to change without notice. All trademarks are property of their respective owners.

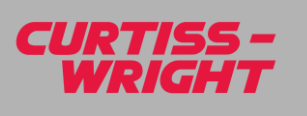

California T: +1.714.982.1860 cwig.us@curtisswright.com www.cw-industrialgroup.com **Europe** Christchurch United Kingdom T: +44.1202.034000

cwig.uk@curtisswright.com

www.cw-industrialgroup.com

**Asia** Taipei

Taiwan T: +886.2.2778.1900 F: +886.2.2778.1990 cwig.cn@curtisswright.com www.cw-industrialgroup.com

R-net-Android-11/17